| Zu einer gegebener Funktion $f$ suchen wir eine Funktion $F$ , die $F' = f$ erfillt.                                              |                      |
|----------------------------------------------------------------------------------------------------|----------------------|
| Ein<br>Eine solche Funktion $F$ mennen wir <b>Stammfunktion von</b> $f$ .                                                         | AMfiction            |
| Ermitte eine Stammfunktion $F'$ von $f(x) = 8 \cdot x^3 - x^2 + \frac{1}{5} \cdot x - 42$ .                                       |                      |
| Er $(x) = 2 \cdot x^4 - \frac{1}{3} \cdot x^3 + \frac{1}{10} \cdot x^2 - 42 \cdot x$                                              |                      |
| In Aabdaung zum Abitien" speceten manche hier umgekehiet von "Antistear" Hat $f$ auch andre stammfunktioner                       |                      |
| Der Graph von $G$ entstelt durch Verschieden sich graphisch nur um eine Verschibbung in veritkaler Richtung.                      |                      |
| Der Graph von $G$ entstelt durch Verschieden sich graphisch nur im die Verschibung in veritkaler Archidone                        |                      |
| Der Graph von $F$ und $G$ unterschibung des Graphen von $F$ und $G$ mitkalen Verschüben bielt die Steigung an jeder Selle gleich. |                      |
| Form $F$ eine Stammfunktion von $f$ ist, dann ist also auch $G = F + c$ eine Stammfunktion von $f$ .                              |                      |
| Form $F$ eine Stammfunktion unterdeigen erak der Stummfunkenen einer setigen Funkten nur un veritkale Verschibungen.              |                      |
| Ermittte jene Stammfunktion $F$ von $f(x) = 3 \cdot e^x - 8 \cdot x + 7$ , die $F(4) = 2$ erfillt.                                |                      |
| $F(x) = 3 \cdot e^x - 4 \cdot x^2 + 7 \cdot x - 125$ , $\dots$                                                                    | Drirseortiselsichung |
| Ermittel eine Funktion $f$ , die $f''(x) = 18 \cdot x$ sowie $f(0) = -2$ und $f(1) = 5$                                           |                      |

**MATHEMATIK Stammfunktionen der elementaren Funktionen** Links sind die Regeln zur Berechnung von Stammfunktionen aus der Formelsammlung dargestellt. Überprüfe sie jeweils mit den Ableitungsregeln. Eine Erklärung für *f*(*x*) = *x*−<sup>1</sup> bzw. *f*(*x*) = tan(*x*) findest du unten. Funktion f Stammfunktion F **1)**  $F'(x) = k \cdot 1 = k \checkmark$  $F(x) = k \cdot x$ 1)  $f(x) = k$ **2)**  $F'(x) = \frac{(q+1) \cdot x^q}{x^q}$  $\frac{f(1) \cdot x}{q+1} = x^q \sqrt{q+1}$  $F(x) = \frac{x^{q+1}}{q+1}$  für  $q \neq -1$  $f(x) = x^q$ **2) 3)**  $F'(x) = e^x \checkmark$  $F(x) = \ln(|x|)$  für  $q = -1$ **4)**  $F'(x) = \frac{a^x \cdot \ln(a)}{1}$  $F(x) = e^x$  $f(x) = e^x$  $\frac{\ln(a)}{\ln(a)} = a^x$ **3) 4)**  $f(x) = a^x$   $F(x) = \frac{a^x}{\ln(a)}$ **5)**  $F'(x) = 1 \cdot \ln(x) + x \cdot \frac{1}{x} - 1 = \ln(x) \checkmark$  $f(x) = \ln(x)$   $F(x) = x \cdot \ln(x) - x$ **5) 6)**  $F'(x) = \frac{1}{\ln(a)} \cdot \ln(x) = \log_a(x)$ [Arbeitsblatt– Logarithmusfunktionen](http://mathematikmachtfreunde.univie.ac.at/fileadmin/user_upload/p_mathematikmachtfreunde/Materialien/AB-Logarithmusfunktionen.pdf)  $f(x) = log<sub>a</sub>(x)$ **6) 7)**  $F'(x) = -(-\cos(x)) = \sin(x)$  $f(x) = \sin(x)$   $F(x) = -\cos(x)$ **7) 8)**  $F'(x) = \cos(x) \checkmark$  $f(x) = \cos(x)$  $F(x) = \sin(x)$ **8)**  $f(x) = \tan(x)$  $F(x) = -\ln(|\cos(x)|)$ **9)**

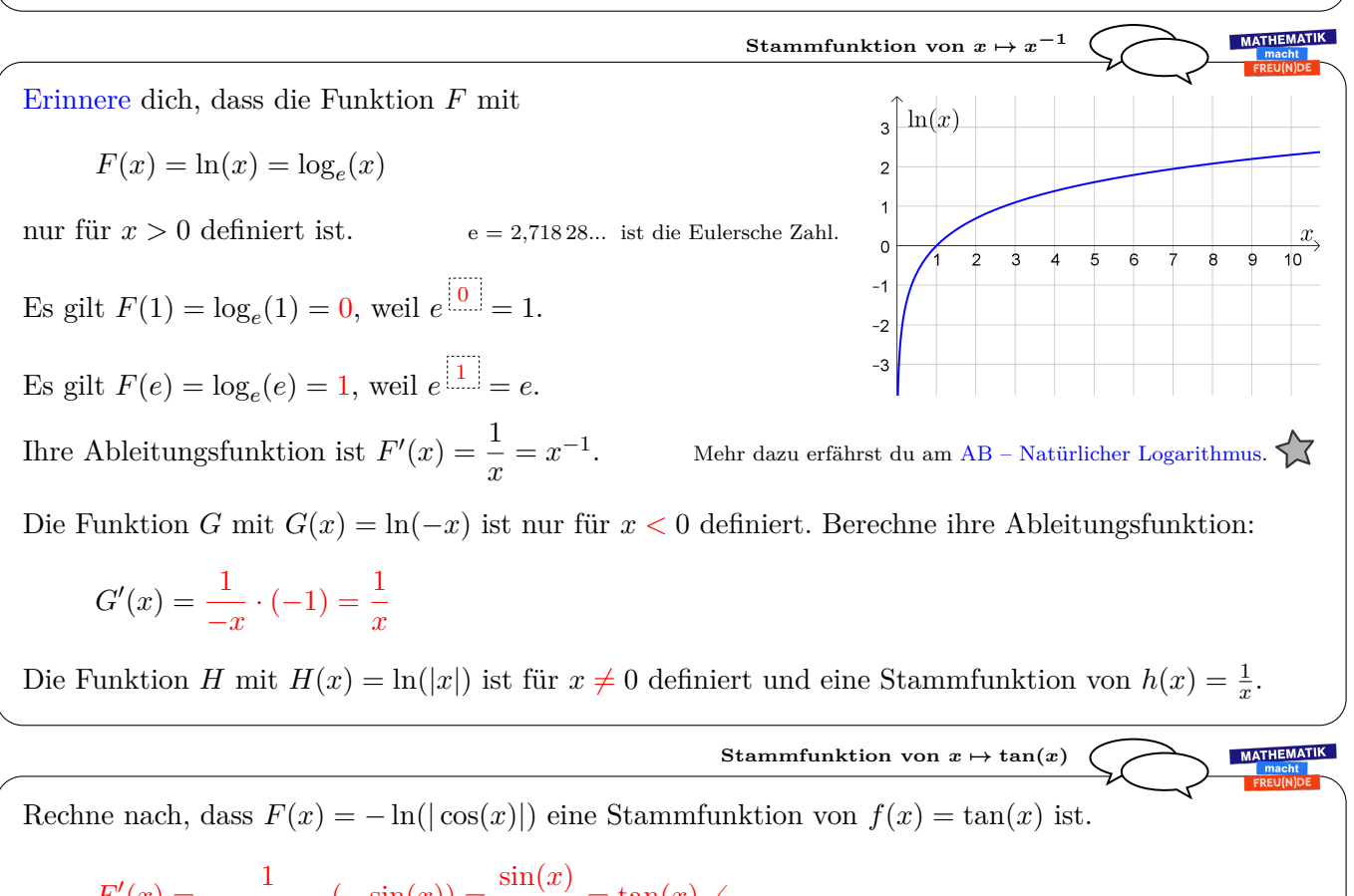

$$
F'(x) = -\frac{1}{\cos(x)} \cdot (-\sin(x)) = \frac{\sin(x)}{\cos(x)} = \tan(x) \checkmark
$$

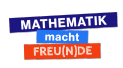